#### <span id="page-0-0"></span>Tema 2: Introducción a la programación con Haskell Informática (2017–18)

José A. Alonso Jiménez

Grupo de Lógica Computacional Departamento de Ciencias de la Computación e I.A. Universidad de Sevilla

# Tema 2: Introducción a la programación con Haskell

- 1. [El sistema GHC](#page-2-0)
- 2. [Iniciación a GHC](#page-3-0) [Inicio de sesión con GHCi](#page-3-0) [Cálculo aritmético](#page-5-0) [Cálculo con listas](#page-8-0) [Cálculos con errores](#page-11-0)
- 3. [Aplicación de funciones](#page-13-0)
- 4. [Guiones Haskell](#page-15-0) [El primer guión Haskell](#page-16-0) [Nombres de funciones](#page-19-0) [La regla del sangrado](#page-21-0) [Comentarios en Haskell](#page-23-0)

## <span id="page-2-0"></span>El sistema GHC

- $\triangleright$  Los programa funcionales pueden evaluarse manualmente (como en el tema anterior).
- $\triangleright$  Los lenguajes funcionales evalúan automáticamente los programas funcionales.
- $\blacktriangleright$  Haskell es un lenguaje funcional.
- ► GHC (Glasgow Haskell Compiler) es el intérprete de Haskell que usaremos en el curso.

# <span id="page-3-0"></span>Tema 2: Introducción a la programación con Haskell

#### 1. [El sistema GHC](#page-2-0)

#### 2. [Iniciación a GHC](#page-3-0) [Inicio de sesión con GHCi](#page-3-0) [Cálculo aritmético](#page-5-0) [Cálculo con listas](#page-8-0) [Cálculos con errores](#page-11-0)

- 3. [Aplicación de funciones](#page-13-0)
- 4. [Guiones Haskell](#page-15-0)

<span id="page-4-0"></span>Inicio de sesión

```
\blacktriangleright Inicio mediante ghci
   I1M> ghci
   GHCi, version 6.10.3: http://www.haskell.org/ghc/ :? for help
   Prelude>
```
- $\blacktriangleright$  La llamada es Prelude $\blacktriangleright$
- ► Indica que ha cargado las definiciones básicas que forman el preludio y el sistema está listo para leer una expresión, evaluarla y escribir su resultado.

# <span id="page-5-0"></span>Tema 2: Introducción a la programación con Haskell

1. [El sistema GHC](#page-2-0)

#### 2. [Iniciación a GHC](#page-3-0) [Inicio de sesión con GHCi](#page-3-0) [Cálculo aritmético](#page-5-0) [Cálculo con listas](#page-8-0) [Cálculos con errores](#page-11-0)

3. [Aplicación de funciones](#page-13-0)

4. [Guiones Haskell](#page-15-0)

#### <span id="page-6-0"></span>Cálculo aritmético: Operaciones aritméticas

**• Operaciones aritméticas en Haskell:** 

```
Prelude> 2+3
5
Prelude> 2-3
-1
Prelude> 2*3
6
Prelude> 7 'div' 2
3
Prelude> 2^3
8
```
## <span id="page-7-0"></span>Cálculo aritmético: Precedencia y asociatividad

 $\blacktriangleright$  Precedencia:

Prelude> 2\*10^3

2000

Prelude> 2+3\*4

14

 $\blacktriangleright$  Asociacitividad:

```
Prelude> 2^3^4
2417851639229258349412352
Prelude> 2^{\sim}(3^{\sim}4)2417851639229258349412352
Prelude> 2-3-4
-5
Prelude> (2-3)-4
-5
```
# <span id="page-8-0"></span>Tema 2: Introducción a la programación con Haskell

1. [El sistema GHC](#page-2-0)

#### 2. [Iniciación a GHC](#page-3-0)

[Inicio de sesión con GHCi](#page-3-0) [Cálculo aritmético](#page-5-0) [Cálculo con listas](#page-8-0) [Cálculos con errores](#page-11-0)

3. [Aplicación de funciones](#page-13-0)

4. [Guiones Haskell](#page-15-0)

#### <span id="page-9-0"></span>Cálculo con listas: Seleccionar y eliminar

- ▶ Seleccionar el primer elemento de una lista no vacía: head  $\begin{bmatrix} 1, 2, 3, 4, 5 \end{bmatrix}$   $\rightsquigarrow$  1
- Eliminar el primer elemento de una lista no vacía:  $|\text{tail} [1, 2, 3, 4, 5] \rightarrow [2, 3, 4, 5]$
- $\triangleright$  Seleccionar el *n*–ésimo elemento de una lista (empezando en 0): [1,2,3,4,5] !! 2 3
- $\triangleright$  Seleccionar los *n* primeros elementos de una lista:

take 3 [1,2,3,4,5]  $\rightsquigarrow$  [1,2,3]

 $\blacktriangleright$  Eliminar los *n* primeros elementos de una lista:

 $\text{drop } 3 [1, 2, 3, 4, 5] \rightarrow [4, 5]$ 

#### <span id="page-10-0"></span>Cálculo con listas

- ▶ Calcular la longitud de una lista: length  $[1,2,3,4,5]$   $\rightsquigarrow$  5
- <sup>I</sup> Calcular la suma de una lista de números:  $\begin{bmatrix} \texttt{sum} & [1,2,3,4,5] & \leadsto & 15 \end{bmatrix}$
- ▶ Calcular el producto de una lista de números:  $\sigma$  product  $[1, 2, 3, 4, 5]$   $\rightsquigarrow$  120
- $\blacktriangleright$  Concatenar dos listas:

 $\begin{bmatrix} 1,2,3 \end{bmatrix}$  ++  $\begin{bmatrix} 4,5 \end{bmatrix}$   $\rightsquigarrow$   $\begin{bmatrix} 1,2,3,4,5 \end{bmatrix}$ 

 $\blacktriangleright$  Invertir una lista:

 $r_{\text{reverse}}$  [1,2,3,4,5]  $\rightsquigarrow$  [5,4,3,2,1]

# <span id="page-11-0"></span>Tema 2: Introducción a la programación con Haskell

1. [El sistema GHC](#page-2-0)

#### 2. [Iniciación a GHC](#page-3-0)

[Inicio de sesión con GHCi](#page-3-0) [Cálculo aritmético](#page-5-0) [Cálculo con listas](#page-8-0) [Cálculos con errores](#page-11-0)

3. [Aplicación de funciones](#page-13-0)

4. [Guiones Haskell](#page-15-0)

#### <span id="page-12-0"></span>Ejemplos de cálculos con errores

```
Prelude> 1 'div' 0
*** Exception: divide by zero
Prelude> head []
*** Exception: Prelude.head: empty list
Prelude> tail []
*** Exception: Prelude.tail: empty list
Prelude> [2,3] !! 5
*** Exception: Prelude.(!!): index too large
```
## <span id="page-13-0"></span>Aplicación de funciones en matemáticas y en Haskell

- **Notación para funciones en matemáticas:** 
	- En matemáticas, la aplicación de funciones se representa usando paréntesis y la multiplicación usando yuxtaposición o espacios
	- $\blacktriangleright$  Ejemplo:

 $f(a, b) + cd$ 

representa la suma del valor de  $f$  aplicado a  $a \vee b$  más el producto de c por d.

▶ Notación para funciones en Haskell:

- $\blacktriangleright$  En Haskell, la aplicación de funciones se representa usando espacios y la multiplicación usando ∗.
- $\blacktriangleright$  Ejemplo:

```
f a b + c*d
```
representa la suma del valor de f aplicado a a y b más el producto de c por d.

#### <span id="page-14-0"></span>Prioridad de la aplicación de funciones

- ► En Haskell, la aplicación de funciones tiene mayor prioridad que los restantes operadores. Por ejemplo, la expresión Haskell f a + b representa la expresión matemática  $f(a) + b$ .
- $\blacktriangleright$  Ejemplos de expresiones Haskell y matemáticas:

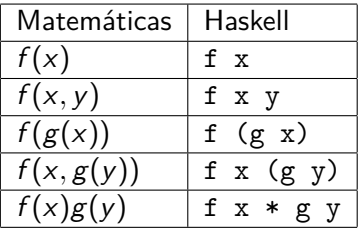

#### <span id="page-15-0"></span>Guiones Haskell

- $\blacktriangleright$  En Haskell los usuarios pueden definir funciones.
- ► Las nuevas definiciones se definen en guiones, que son ficheros de textos compuestos por una sucesión de definiciones.
- ► Se acostumbra a identificar los guiones de Haskell mediante el sufijo .hs

<span id="page-16-0"></span> $L$ [El primer guión Haskell](#page-16-0)

# Tema 2: Introducción a la programación con Haskell

1. [El sistema GHC](#page-2-0)

2. [Iniciación a GHC](#page-3-0)

3. [Aplicación de funciones](#page-13-0)

4. [Guiones Haskell](#page-15-0) [El primer guión Haskell](#page-16-0) [Nombres de funciones](#page-19-0) [La regla del sangrado](#page-21-0) [Comentarios en Haskell](#page-23-0) <span id="page-17-0"></span>[Guiones Haskell](#page-17-0)

[El primer guión Haskell](#page-17-0)

#### El primer guión Haskell

- Iniciar emacs y abrir dos ventanas:  $C-x$  2
- ► En la primera ventana ejecutar Haskell: M-x run-haskell
- ► Cambiar a la otra ventana: C-x o
- $\triangleright$  Iniciar el guión: C-x C-f ejemplo.hs
- $\triangleright$  Escribir en el guión las siguientes definiciones

doble  $x = x+x$ cuadruple  $x =$  doble (doble  $x$ )

- <sup>I</sup> Grabar el guión: C-x C-s
- ► Cargar el guión en Haskell: C-c C-1
- $\blacktriangleright$  Evaluar ejemplos:

```
*Main> cuadruple 10
40
*Main> take (doble 2) [1,2,3,4,5,6]
\begin{bmatrix} 1, 2, 3, 4 \end{bmatrix} 18/26
```
<span id="page-18-0"></span>[El primer guión Haskell](#page-18-0)

## El primer guión Haskell

- $\triangleright$  Volver al guión: C-x o
- ▶ Añadir al guión las siguientes definiciones:

factorial  $n =$  product  $[1..n]$ media ns = sum ns  $'div'$  length ns

- $\triangleright$  Grabar el guión: C-x s
- ► Cargar el guión en Haskell: C-c C-1
- $\blacktriangleright$  Evaluar ejemplos:

```
*Main> factorial (doble 2)
24
*Main> doble (media [1,5,3])
6
```
<span id="page-19-0"></span>[Nombres de funciones](#page-19-0)

# Tema 2: Introducción a la programación con Haskell

1. [El sistema GHC](#page-2-0)

2. [Iniciación a GHC](#page-3-0)

3. [Aplicación de funciones](#page-13-0)

4. [Guiones Haskell](#page-15-0) [El primer guión Haskell](#page-16-0) [Nombres de funciones](#page-19-0) [La regla del sangrado](#page-21-0) [Comentarios en Haskell](#page-23-0) <span id="page-20-0"></span>[Guiones Haskell](#page-20-0)

[Nombres de funciones](#page-20-0)

## Nombres de funciones

- ▶ Los nombres de funciones tienen que empezar por una letra en minúscula. Por ejemplo,
	- ▶ sumaCuadrado, suma cuadrado, suma'
- ► Las palabras reservadas de Haskell no pueden usarse en los nombres de funciones. Algunas palabras reservadas son

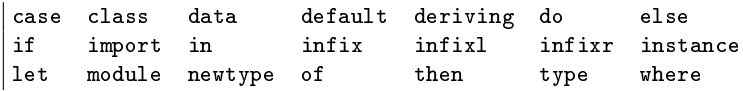

- $\triangleright$  Se acostumbra escribir los argumentos que son listas usando s como sufijo de su nombre. Por ejemplo,
	- ns representa una lista de números,
	- $\triangleright$  xs representa una lista de elementos,
	- $\triangleright$  css representa una lista de listas de caracteres.

<span id="page-21-0"></span>[La regla del sangrado](#page-21-0)

# Tema 2: Introducción a la programación con Haskell

1. [El sistema GHC](#page-2-0)

2. [Iniciación a GHC](#page-3-0)

3. [Aplicación de funciones](#page-13-0)

4. [Guiones Haskell](#page-15-0) [El primer guión Haskell](#page-16-0) [Nombres de funciones](#page-19-0) [La regla del sangrado](#page-21-0) [Comentarios en Haskell](#page-23-0) <span id="page-22-0"></span>[Guiones Haskell](#page-22-0)

[La regla del sangrado](#page-22-0)

# La regla del sangrado

**En Haskell la disposición del texto del programa (el sangrado)** delimita las definiciones mediante la siguiente regla: Una definición acaba con el primer trozo de código con un margen

izquierdo menor o igual que el del comienzo de la definición actual.

 $\blacktriangleright$  Eiemplo:

```
a = b + cwhere
      h = 1c = 2d = a * 2
```
 $\triangleright$  Consejos:

- **Comenzar las definiciones de las funciones en la primera columna.**
- Usar el tabulador en emacs para determinar el sangrado en las definiciones.

<span id="page-23-0"></span>[Comentarios en Haskell](#page-23-0)

# Tema 2: Introducción a la programación con Haskell

1. [El sistema GHC](#page-2-0)

2. [Iniciación a GHC](#page-3-0)

3. [Aplicación de funciones](#page-13-0)

#### 4. [Guiones Haskell](#page-15-0)

[El primer guión Haskell](#page-16-0) [Nombres de funciones](#page-19-0) [La regla del sangrado](#page-21-0) [Comentarios en Haskell](#page-23-0)

#### <span id="page-24-0"></span>Comentarios en Haskell

- $\blacktriangleright$  En los guiones Haskell pueden incluirse comentarios.
- ► Un **comentario simple** comienza con -- y se extiende hasta el final de la línea.
- $\blacktriangleright$  Ejemplo de comentario simple:

-- (factorial n) es el factorial del número n. factorial  $n =$  product  $[1..n]$ 

- ► Un **comentario anidado** comienza con  $\{-\gamma\}$  termina en  $-\}$
- $\blacktriangleright$  Ejemplo de comentario anidado:

{- (factorial n) es el factorial del número n. Por ejemplo, factorial  $3 == 6 -$ } factorial  $n =$  product  $[1..n]$ 

<span id="page-25-0"></span>[IM Tema 2: Introducción a la programación con Haskell](#page-0-0) [Bibliografía](#page-25-0)

## Bibliografía

- 1. R. Bird. Introducción a la programación funcional con Haskell. Prentice Hall, 2000.
	- $\triangleright$  Cap. 1: Conceptos fundamentales.
- 2. G. Hutton Programming in Haskell. Cambridge University Press, 2007.
	- $\blacktriangleright$  Cap. 2: First steps.
- 3. B. O'Sullivan, D. Stewart y J. Goerzen Real World Haskell. O'Reilly, 2008.
	- $\blacktriangleright$  Cap. 1: Getting Started.
- 4. B. Pope y A. van IJzendoorn A Tour of the Haskell Prelude (basic functions)
- 5. B.C. Ruiz, F. Gutiérrez, P. Guerrero y J.E. Gallardo. Razonando con Haskell. Thompson, 2004.
	- ▶ Cap. 2: Introducción a Haskell.
- 6. S. Thompson. Haskell: The Craft of Functional Programming, Second Edition. Addison-Wesley, 1999.
	- $\triangleright$  Cap. 2: Getting started with Haskell and Hugs.  $26/26$